## **Grouping Membership**

We add grouping membership to geometry in order to use them in [traceset](https://rmanwiki.pixar.com/pages/viewpage.action?pageId=11469108) or shadow subset.

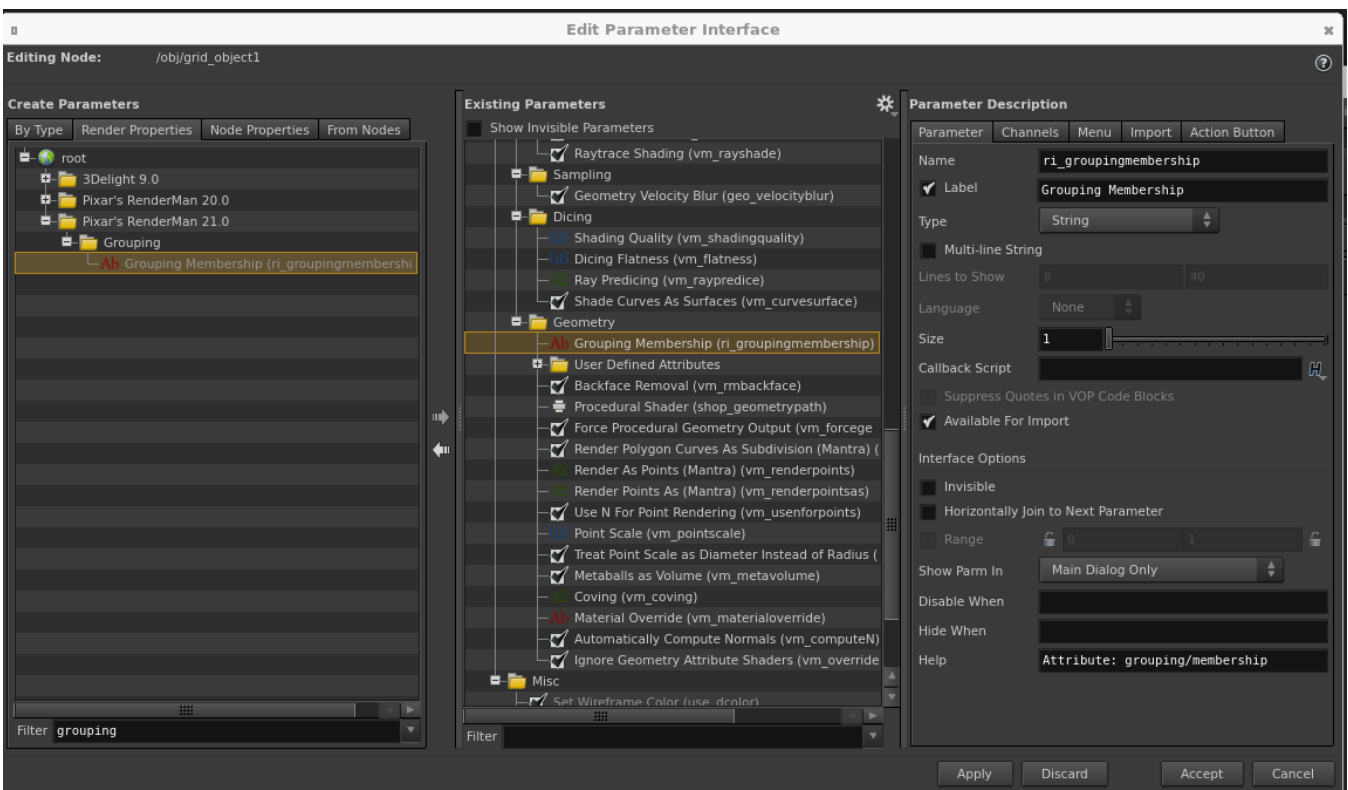

As an example of its usage, in the PxrRectLight below, we simply specify that grouping membership name in the shadow\_object so only the geometry with those grouping membership will cast shadow.

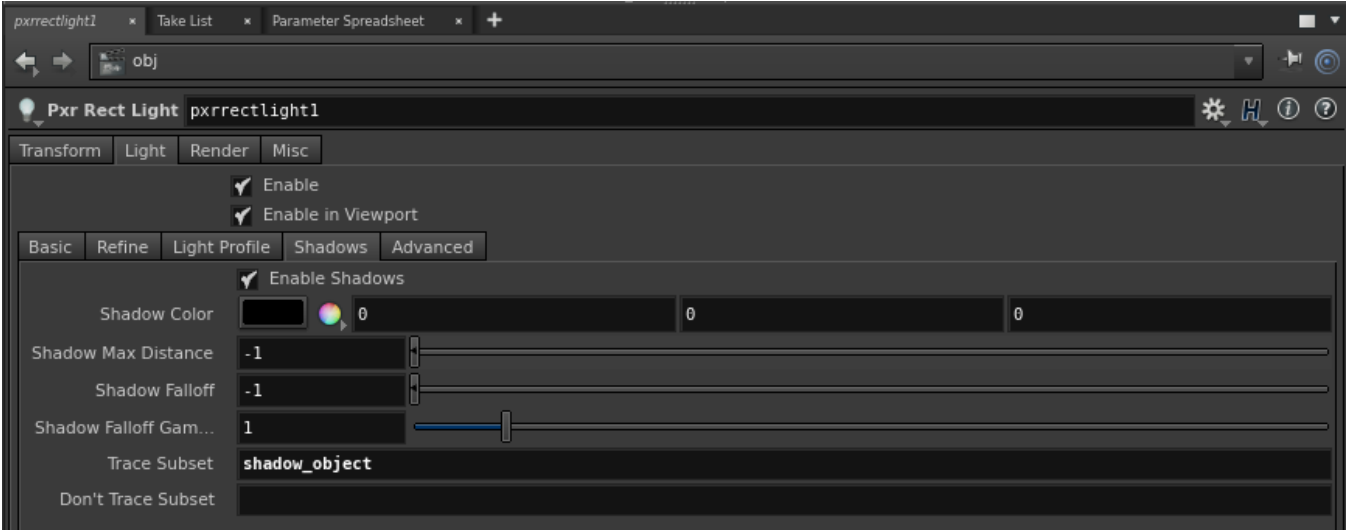